## **Mirage Make : [Créer un compte](https://mirage.ticedu.fr/#inscription-3)**

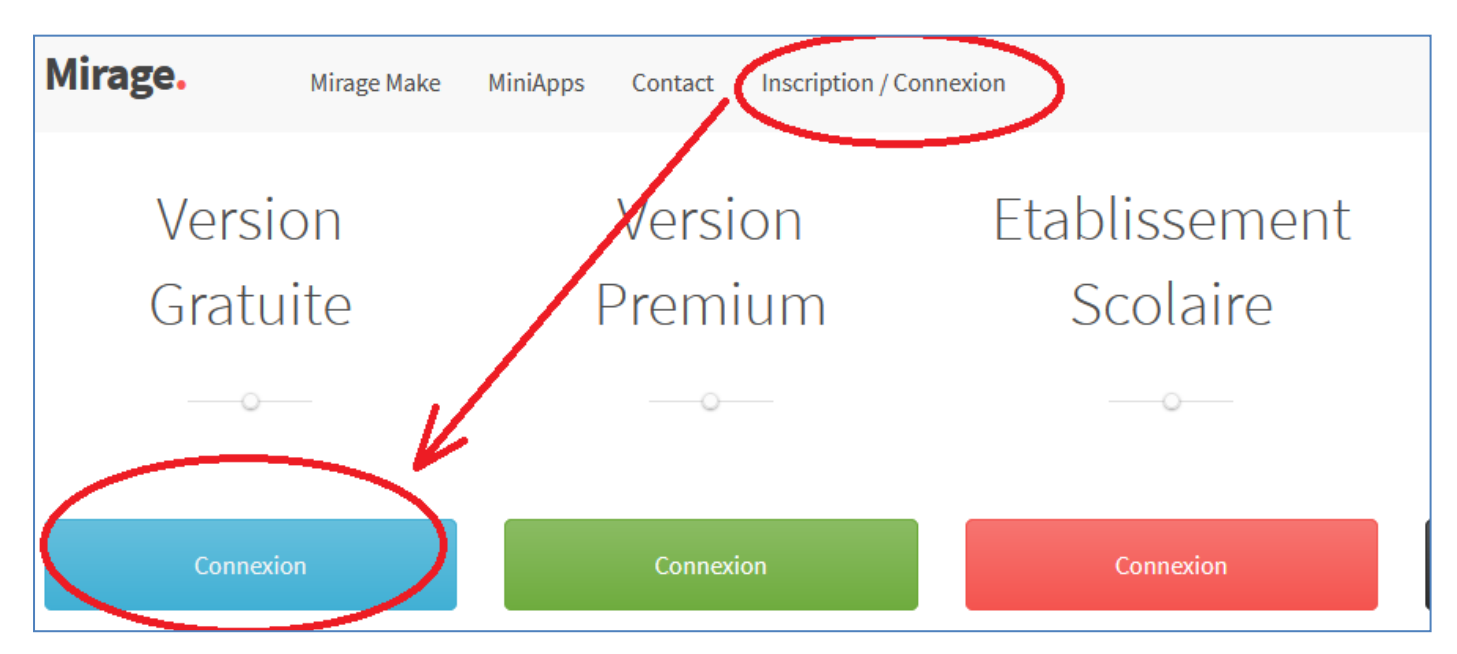

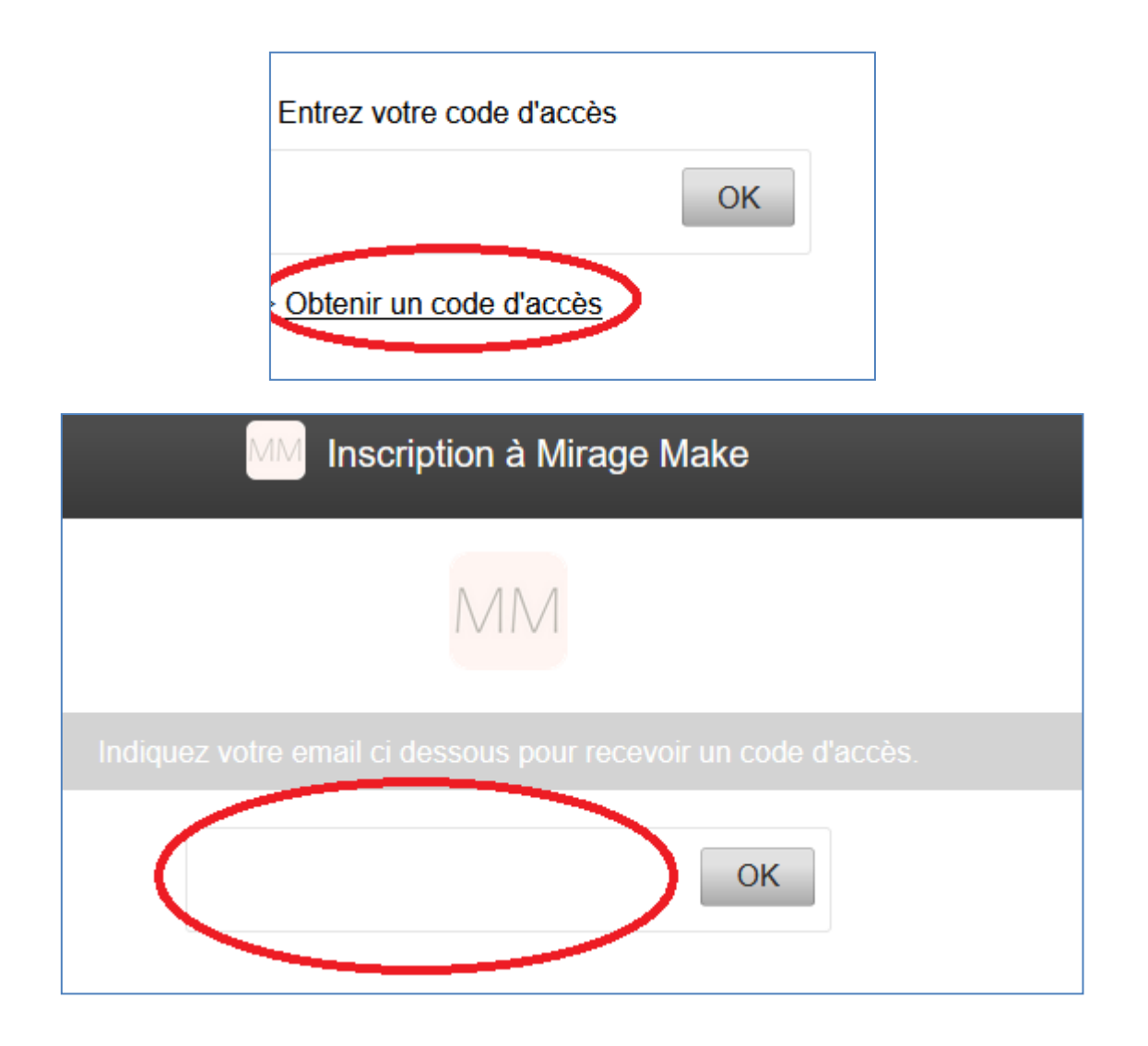